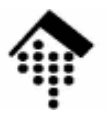

# **7363 - Web-basierte Anwendungen**

## Eine Vertiefungsveranstaltungmit Schwerpunkt auf XML-Technologien

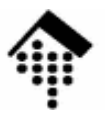

# **Web Services Security**

## **Eine kleine Einführung**

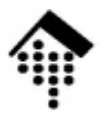

# **Sicherheitsprobleme**

## Grundsätzliches zu PKI am Beispiel WS

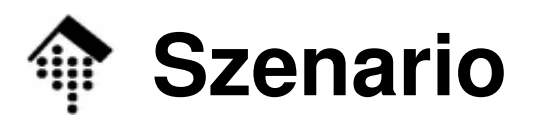

**IO** 

- •**Normalfall** 
	- A sendet strukturierte Geschäftsdaten an B per WS

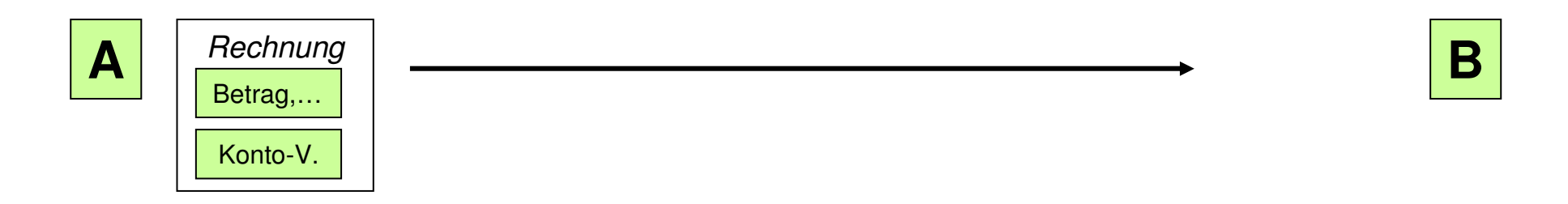

Optional: B generiert & antwortet mit Empfangsbestätigung

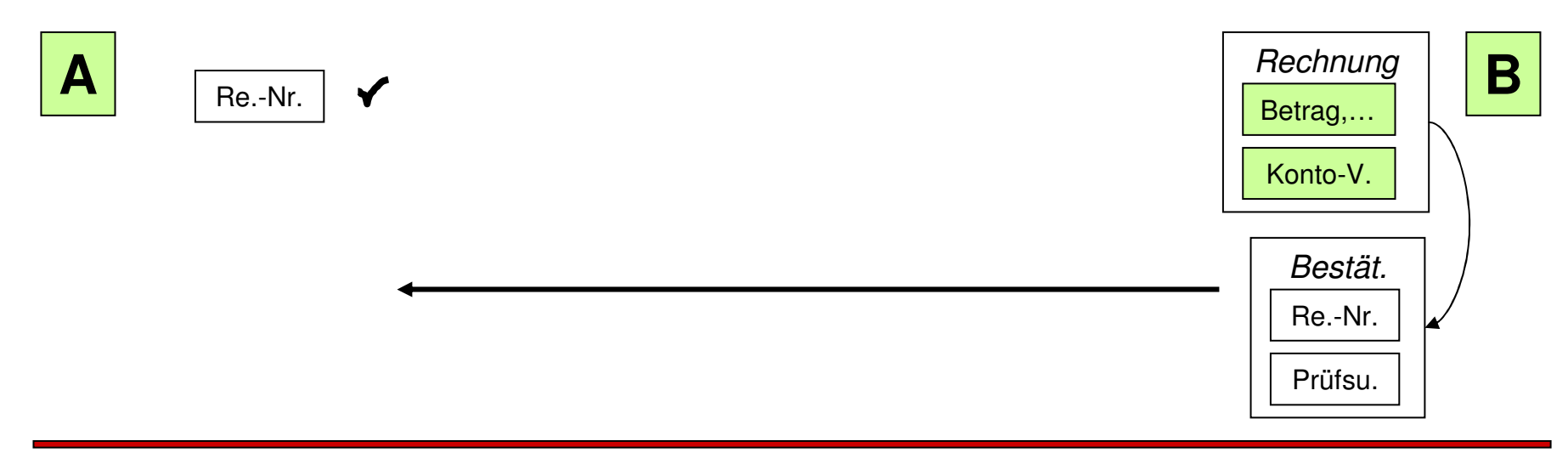

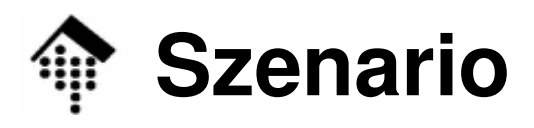

Ю

#### •Störfälle

A bestreitet Versendung (repudiation of origin)

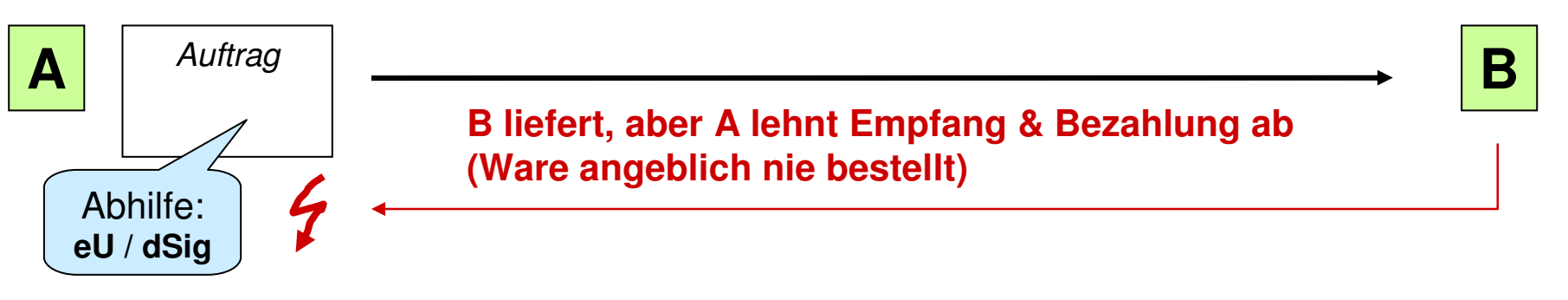

B bestreitet den Versand der Bestätigung (repudiation of receipt)

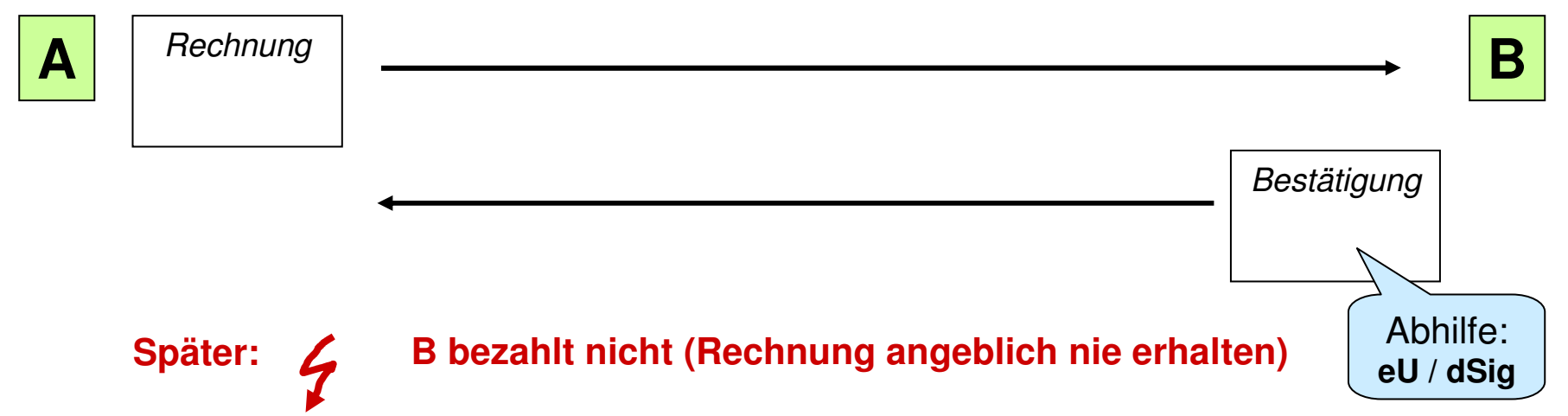

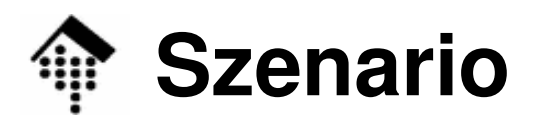

Ю

#### $\bullet$ Störfälle

C liest mit (Bruch der Vertraulichkeit der Daten)

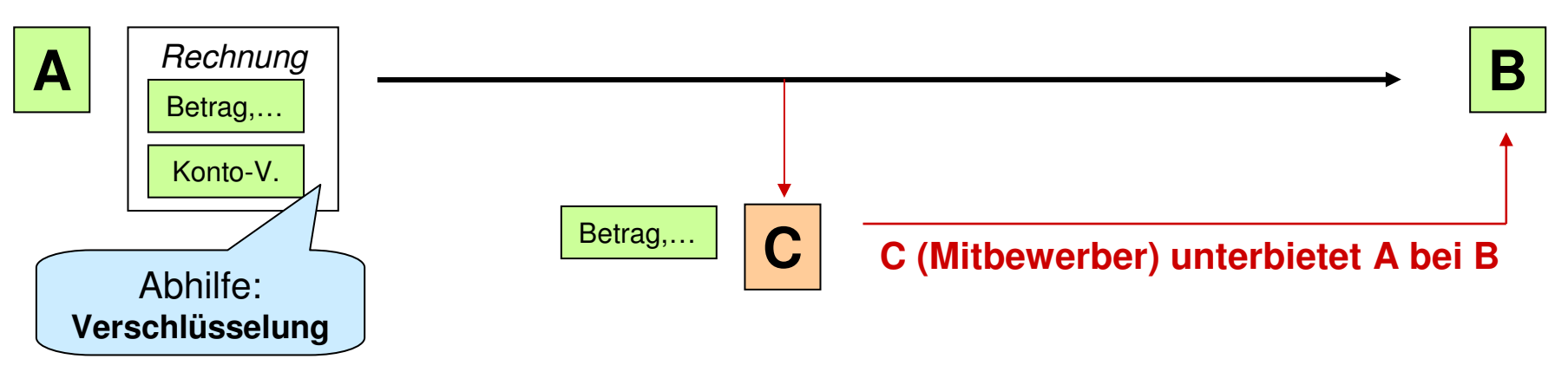

C fängt ab & verändert Daten, leitet an B weiter (Bruch der Integrität)

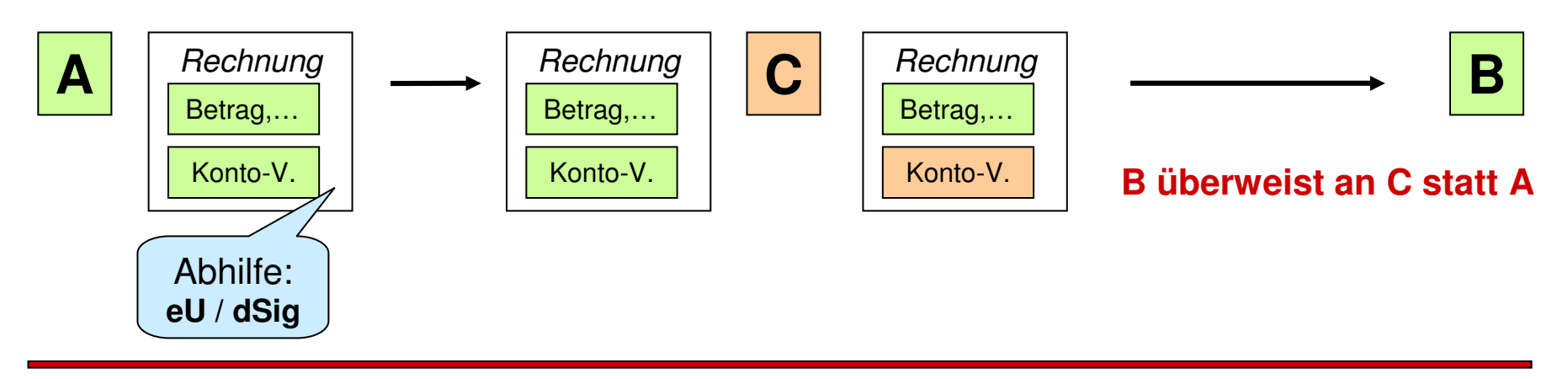

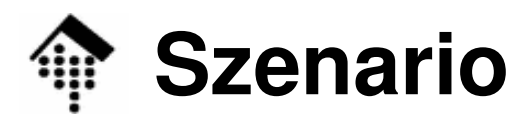

**Zertifikat**

10

- •**Störfälle** 
	- C fängt ab & verändert Daten, leitet an B weiter (Bruch d. Integrität), und:
	- C gibt sich B gegenüber als A aus (Bruch der Authentizität)

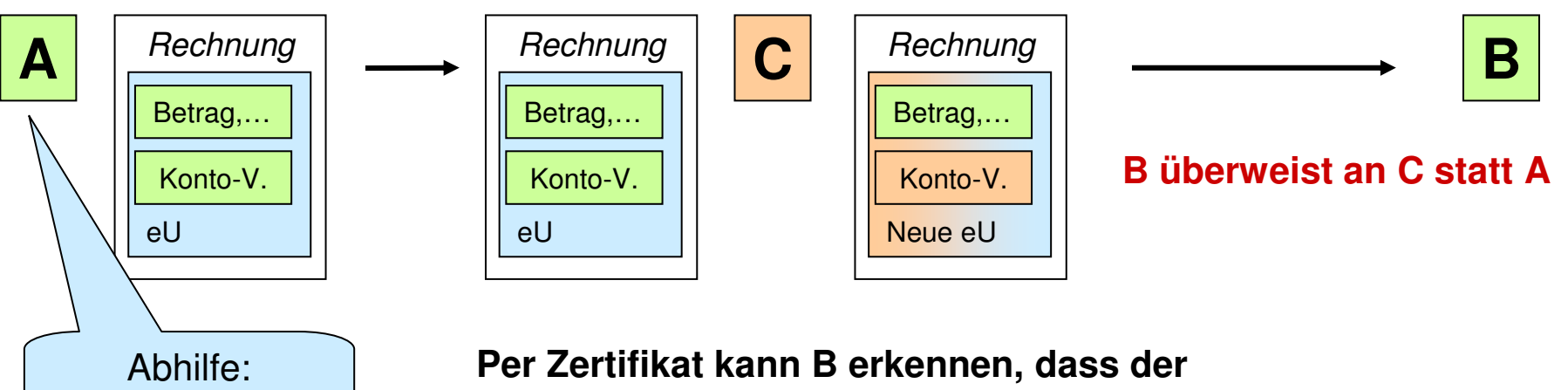

**erhaltene "öffentliche Schlüssel von A" wirklich zu A gehört – und nicht z.B. von C untergeschoben wurde.**

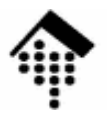

# **Datenschutz und Kryptografie:Technische Grundlagen**

Symmetrische Verschlüsselung Asymmetrische Verschlüsselung Hash-Funktionen, digitale Signatur**Zertifikate** 

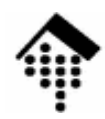

- $\bullet$  Prinzip der symmetrischen Verschlüsselung
	- Situation: A möchte vertrauliche Nachrichten an B senden
	- Vorgehen:

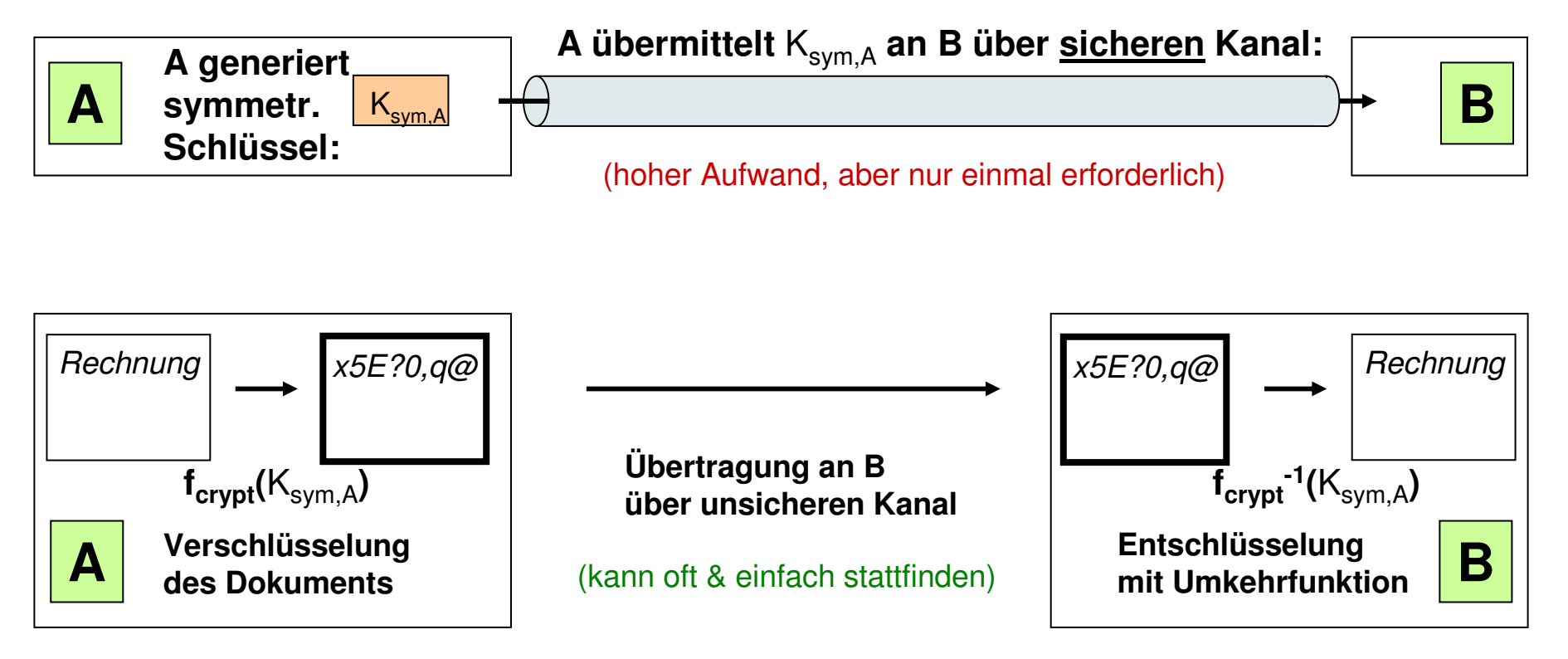

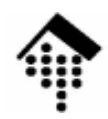

- $\bullet$  Prinzip der asymmetrischen Verschlüsselung
	- Situation: A möchte ohne sicheren Kanal vertrauliche Nachrichten an B senden.
	- Vorgehen:

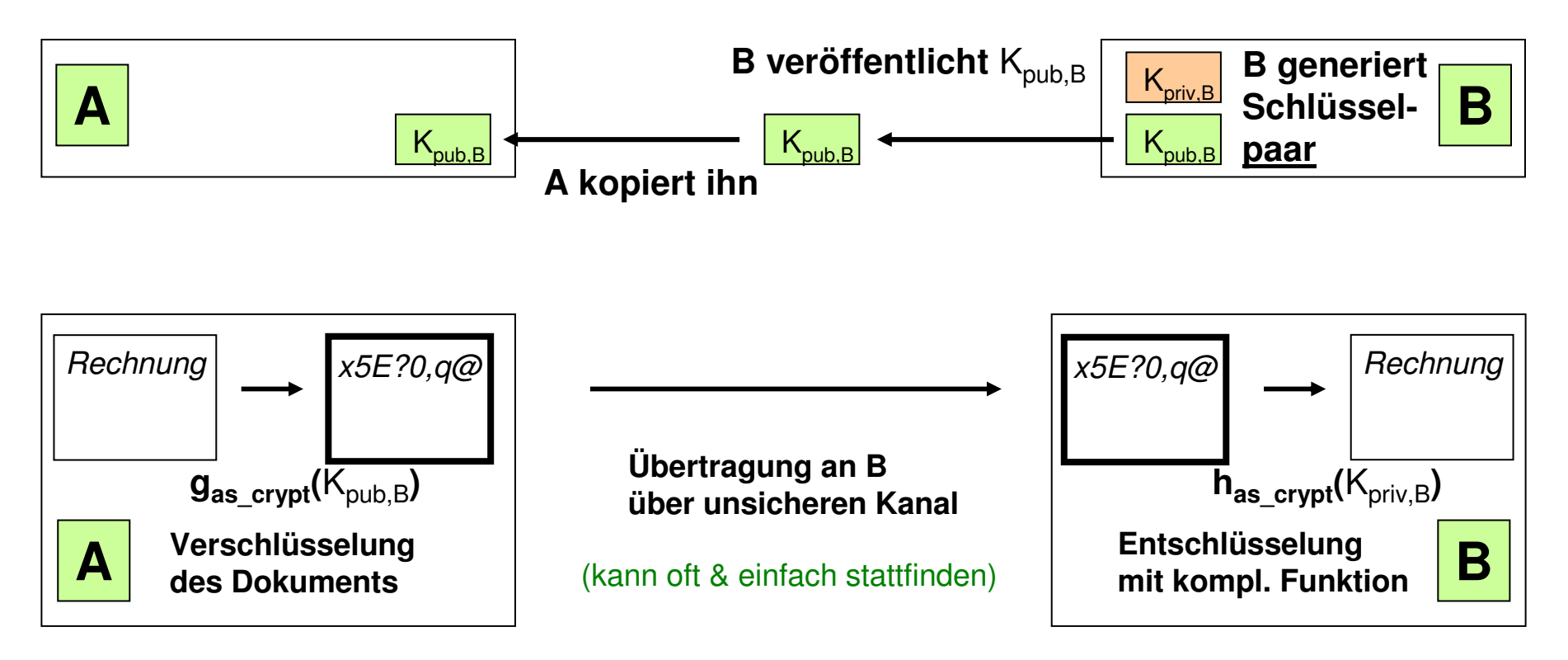

#### **Nachteil:**

**Funktionen gas\_crypt und has\_crypt sind viel rechenaufwändiger als fcrypt bzw. fcrypt-1**

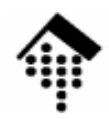

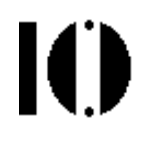

- •Prinzip der effizienten asymmetrischen Verschlüsselung
	- Situation: A möchte <u>ohne sicheren Kanal</u> vertrauliche Nachrichten an B senden <u>und</u> effizient codieren/decodieren. Vorgehen: Nur symm. Schlüssel aufwändig codieren!

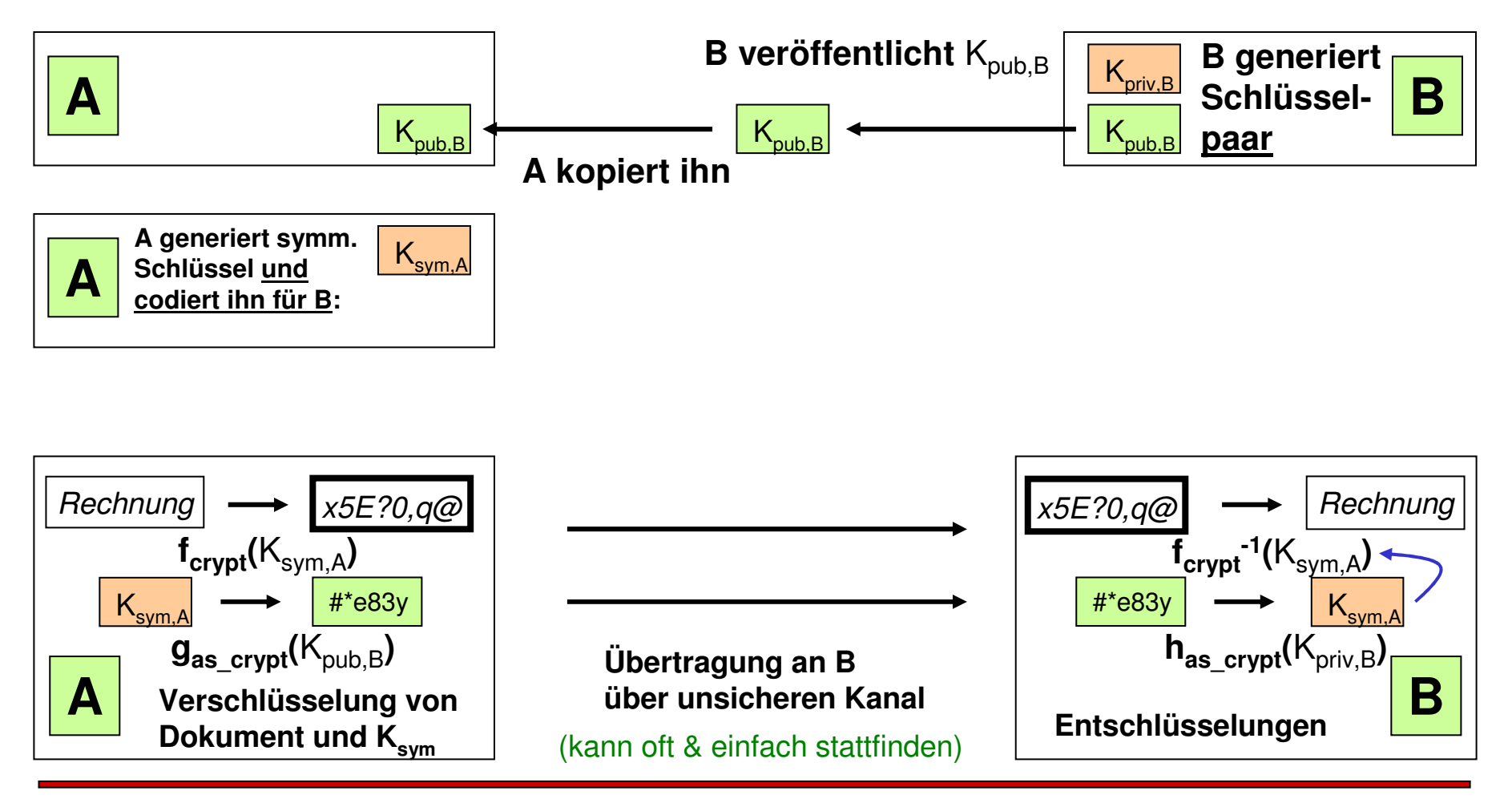

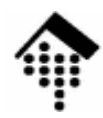

- $\bullet$  Hash-Funktionen (digests) und digitale Signatur (eU)
	- Situation: A möchte garantieren, dass seine Nachrichten B unverändert erreichen.
	- Vorgehen: Digest der Inhalte berechnen und mit eigenen priv. Schlüssel codieren.

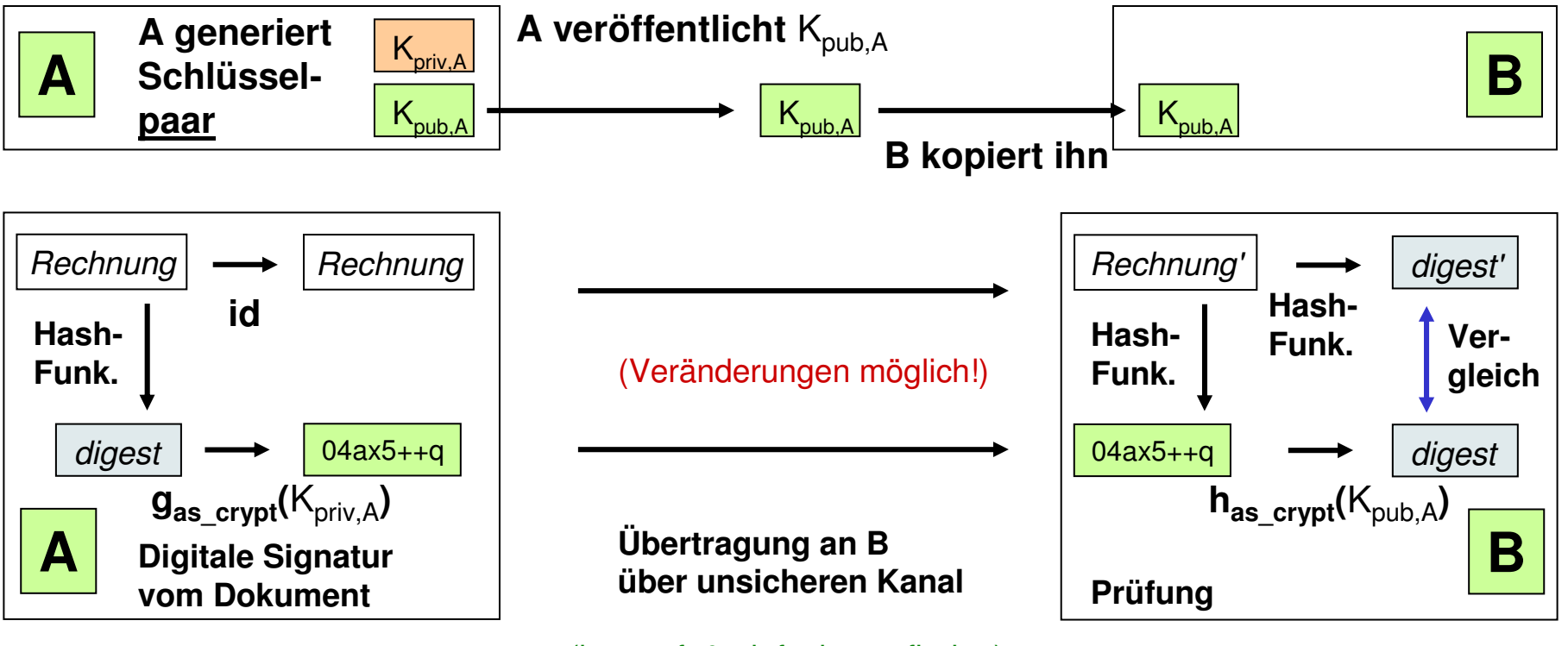

(kann oft & einfach stattfinden)

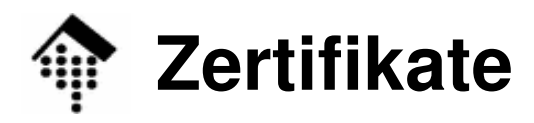

•Problem: Öffentliche Schüssel können gefälscht werden!

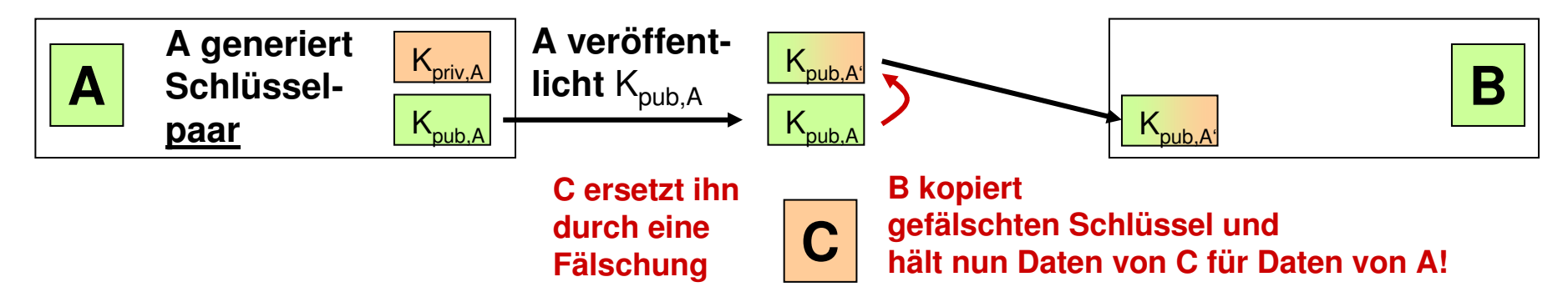

•Lösung: Zertifizierung durch vertrauenswürdige Stelle

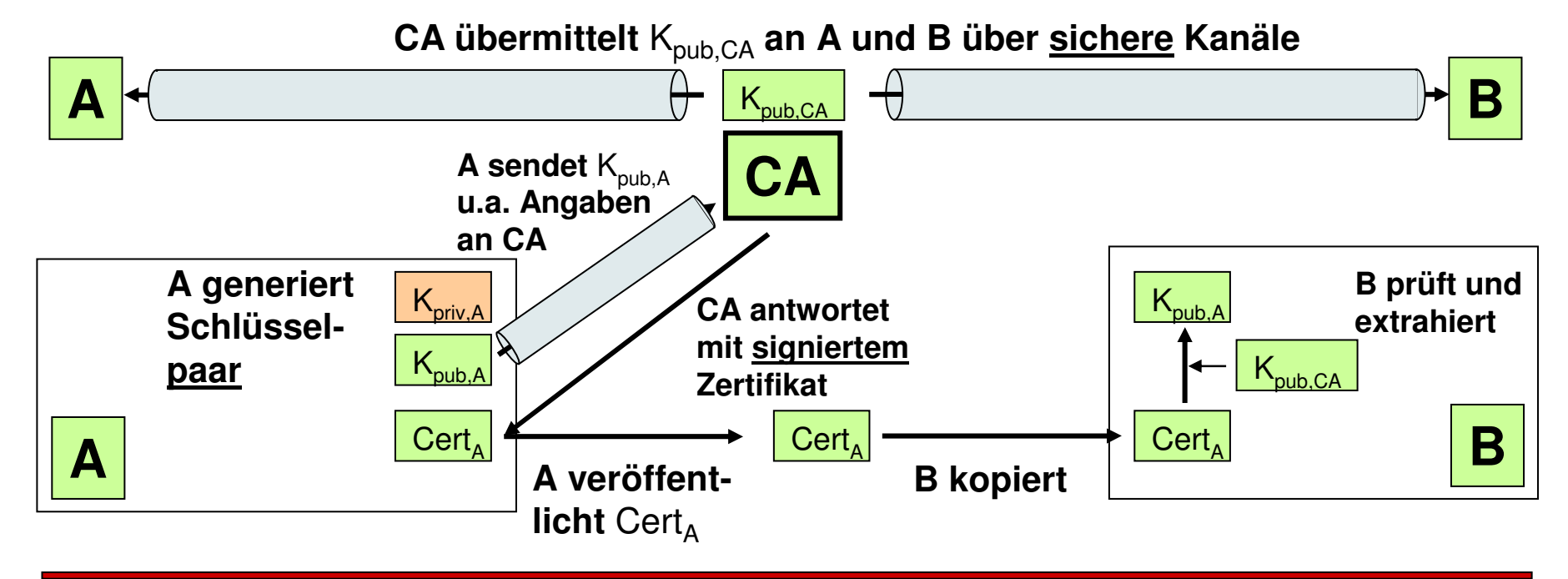

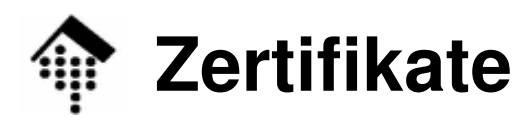

- • Inhalte eines Zertifikats
	- Öffentlicher Schlüssel
	- Name oder eindeutige Bezeichnung des Ausstellers
	- Name oder eindeutige Bezeichnung und weitere Daten des **Eigentümers**
	- –Gültigkeitsdauer
	- –Regeln und Verfahren zur Anwendung
	- –Zulässige Anwendungs- und Geltungsbereiche des Zertifikats
	- –Schließlich: Digitale Signatur der CA über alle Inhalte

# **Public Key Infrastructure (PKI)**

• Hierarchie von Zertifikaten und Zertifizierungsstellen

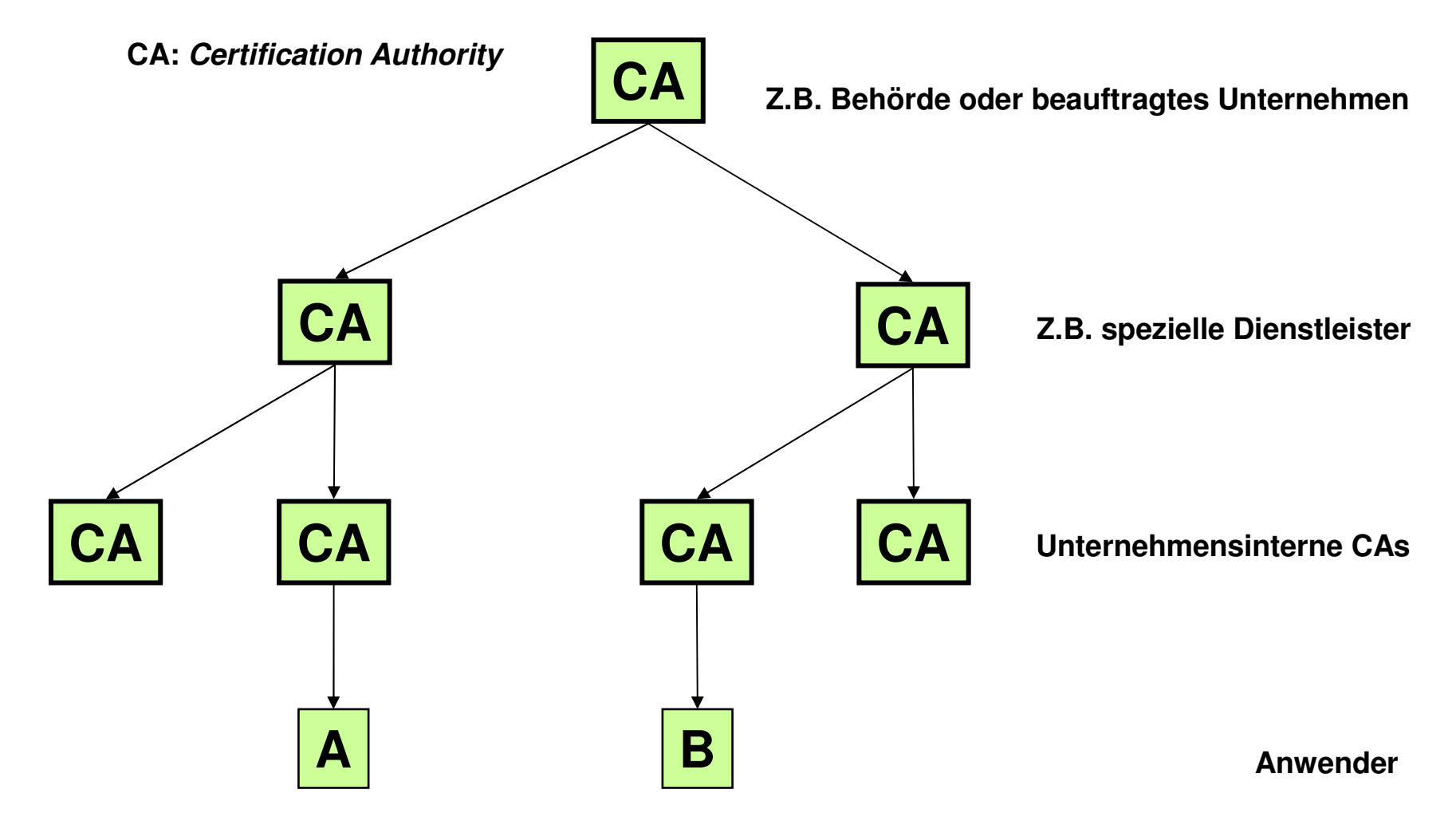

IO

# **Probleme bei der Übertragung auf Web Services**

- • Hash- und Verschlüsselungsfunktionen arbeiten mit Bytefolgen, SOAP-Envelopes besitzen aber eine feste Struktur
	- Arbeiten auf Dateiebene ist nicht möglich!
	- Wie lassen sich Dokumententeile verschlüsseln bzw. signieren?
- XML-Daten lassen sich variieren, ohne dass ihre Bedeutung sich ändert. Beispiele:
	- Verschiedene Zeilenende-Konventionen
	- White space-Zeichen (wenn nicht signifikant) dürfen ergänzt/entfernt werden
	- Zeichenliterale vs. Zeichenreferenzen, CDATA-Sektionen vs. Zeichenweises"escaping"
- $\bullet$  Hash- und Verschlüsselungsfunktionen ergeben aber andere Ergebnisse selbst bei Änderung nur eines Bits!
	- Kanonische Darstellung von XML-Daten!?
- $\bullet$  Binärdaten aus der Verschlüsselung: Wie in XML darstellen?
	- Base64-Codierung!

# **Probleme bei der Übertragung auf Web Services**

- • Warum ist das Vorgehen bei HTML mittels SSL/TLS keine Lösung?
	- Verschlüsselung möglich, nicht aber digitale Signatur
	- Dialoge bei abgelaufenen Zertifikaten o.a. Störungen nicht möglich
	- Lösungen außerhalb des WS verändern den Gesamtprozess und erhöhen die Komplexität. Konzepte wie WSDL werden unterlaufen.
- •**Standards** 
	- X.509 ITU-Standard für Zertifikate
	- **XML-Signature** W3C-Standard für Digitale Signatur mit XML, 12. Februar 2002 http://www.w3.org/TR/xmldsig-core/
	- **XML-EncryptionXML-Encryption** W3C-Standard für Verschlüsselung mit XML,10. Dezember 2002<br>Syntax and Processing http://www.w3.org/TR/xmlenc-core/ http://www.w3.org/TR/xmlenc-core/
	- $-$  XKMS 2.0 W3C-Standard für Schlüsselverwaltung, 28. Juni 2005 http://www.w3.org/TR/xkms2/
	- $-$  SAML 2.0 OASIS-Standard für den Austausch von Identitäts- und Sicherheitsdaten per XML. http://www.oasis-open.org/specs/index.php#samlv2.0
	- $-$  XACMI 2.0 OASIS-Standard für Zugangskontrolldaten: ...php#xacmlv2.0
	- **WS-Security** OASIS-Standard, der regelt, wie SOAP-Nachrichten gesichert werden können. http://www.oasis-open.org/specs/index.php#wssv1.0

### **XML Signature: Einfaches Beispiel, separate Signatur**

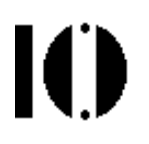

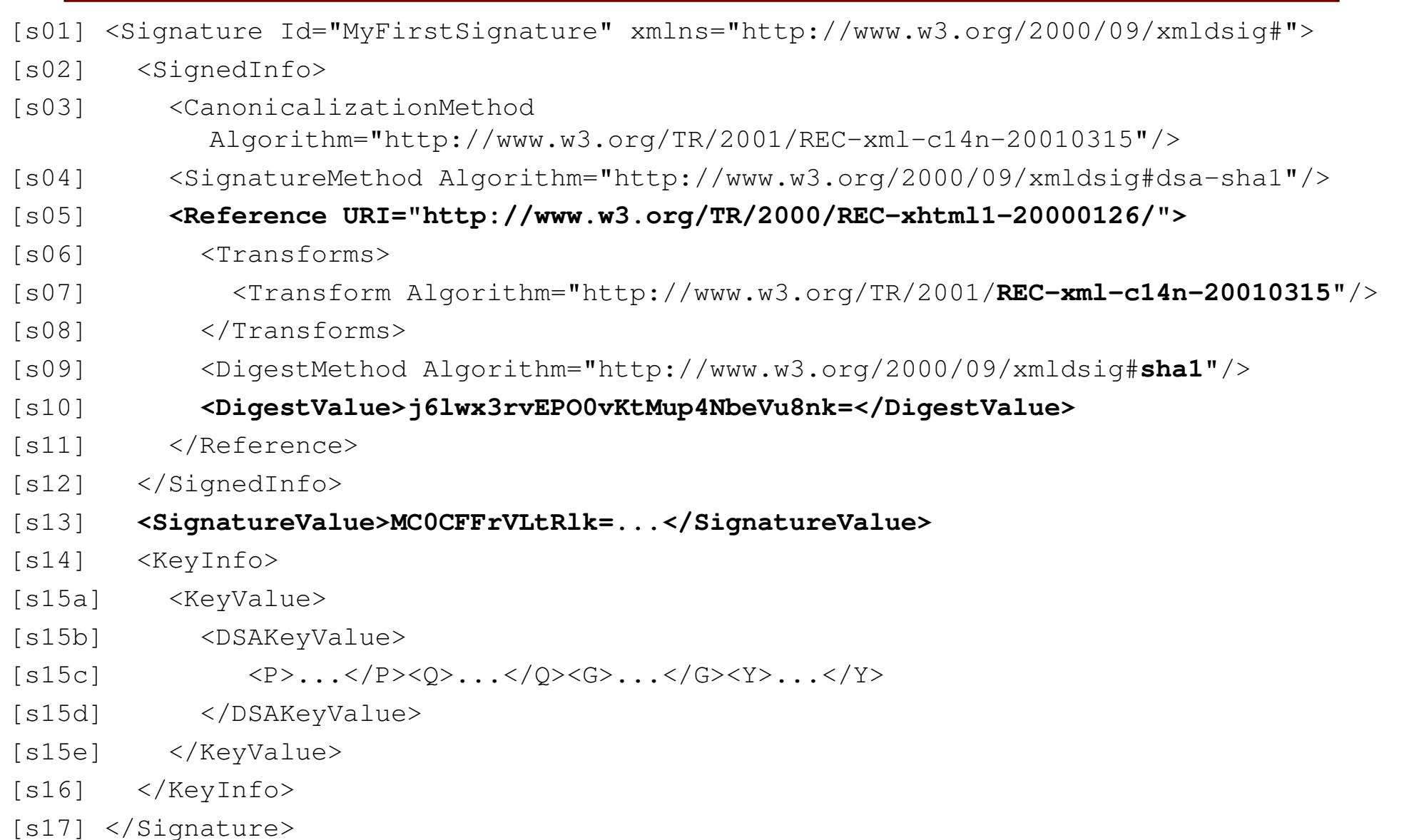

### **XML Signature: Einbettende Signatur**

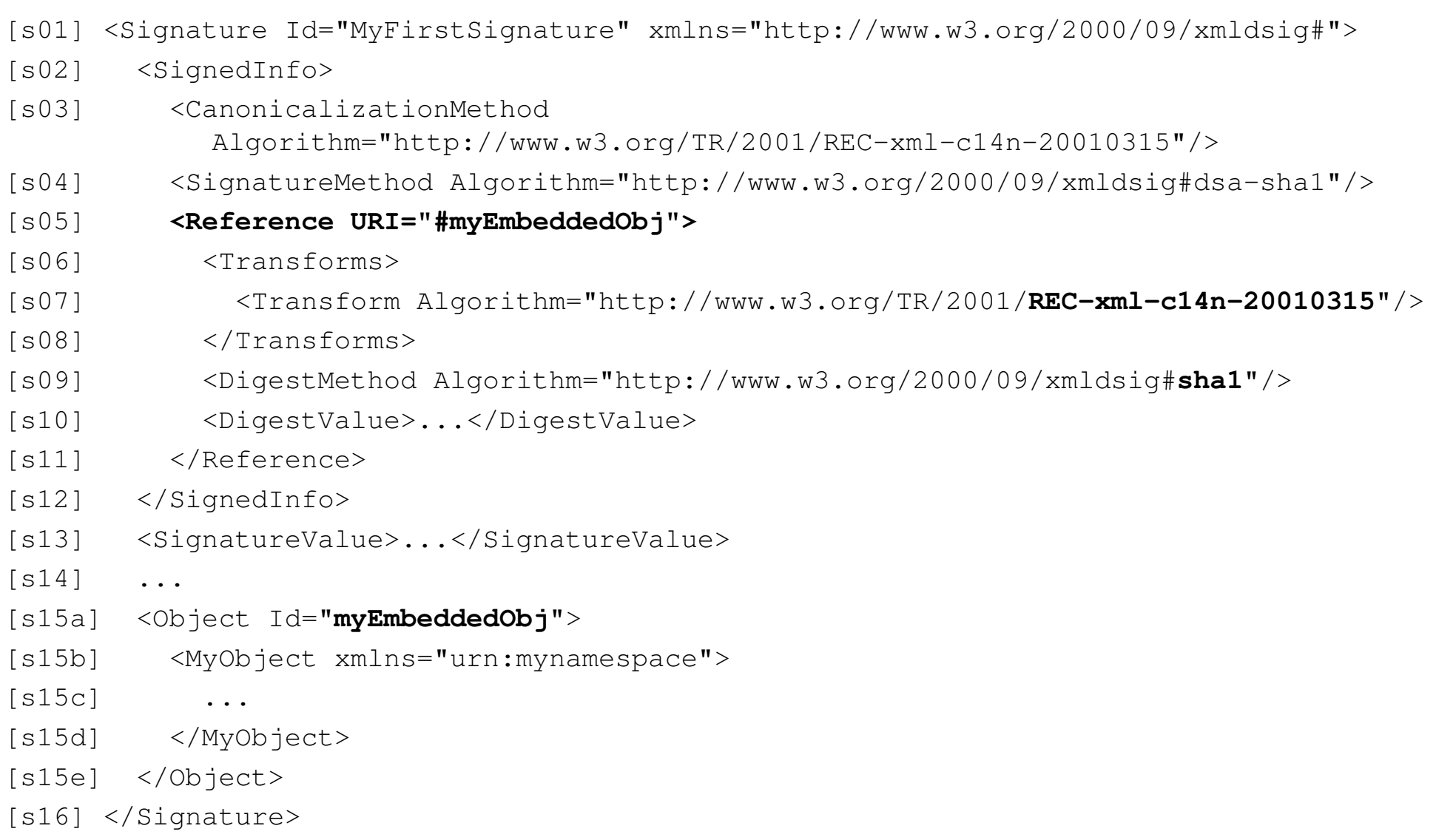

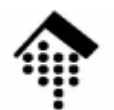

### **XML Signature: Eingebettete Signatur – gut für SOAP!**

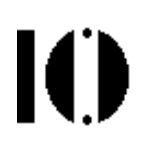

- [s01] <MyDoc xmlns="urn:mynamespace">
- [s02] <Object Id="**myObjToSign**">
- $[s03]$  ...
- [s04] </Object>
- [s05] <Signature Id="MyFirstSignature" xmlns="http://www.w3.org/2000/09/xmldsig#">
- [s06] <SignedInfo>
- [s07] <CanonicalizationMethodAlgorithm="http://www.w3.org/TR/2001/REC-xml-c14n-20010315"/>
- [s08] <SignatureMethod Algorithm="http://www.w3.org/2000/09/xmldsig#dsa-sha1"/>
- [s09] **<Reference URI="#myObjToSign">**
- $[s10]$  ...
- [s11] </Signature>
- $[s12] < /MyDoc>$

### **XML Signature: Anwendung auf SOAP**

```
<env:Envelope xmlns:env=... >
  <env:Head>
<Signature Id="MyFirstSignature" 
            xmlns="http://www.w3.org/2000/09/xmldsig#"><SignedInfo>
<Canonicalization MethodAlgorithm=
            "http://www.w3.org/TR/2001/REC-xml-c14n-20010315"/><SignatureMethod Algorithm=
            "http://www.w3.org/2000/09/xmldsig#dsa-sha1"/><Reference URI="#myObj">...</Reference>
     </Signature> </env:Head><env:Body>
<b:getCityNameByZIP xmlns:b="http://beispiel" Id="myObj"
                    env:encodingStyle="..."
<b:PLZ xsi:type="xsd:unsigned">65197</b:PLZ>
    </b:getCityNameByZIP></env:Body>
</env:Envelope>
```